# **6** Mois après

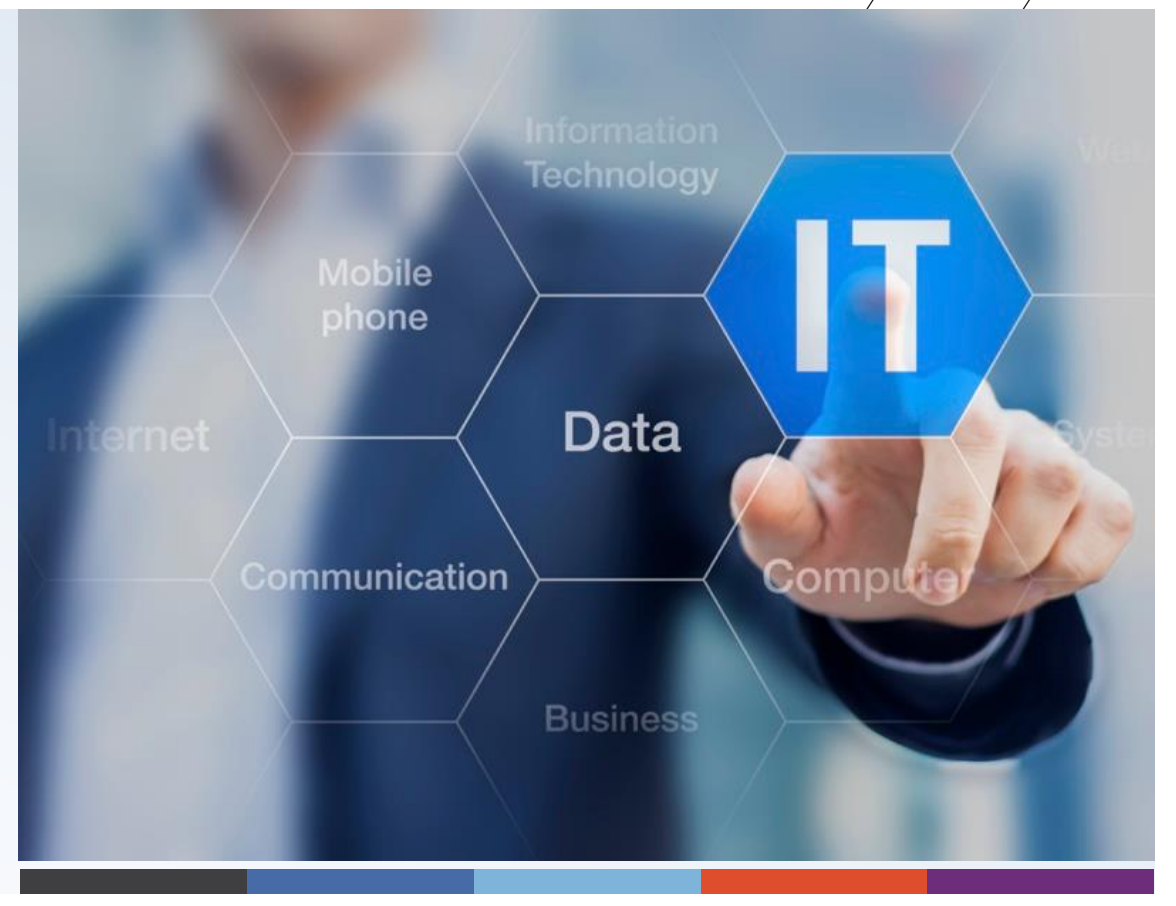

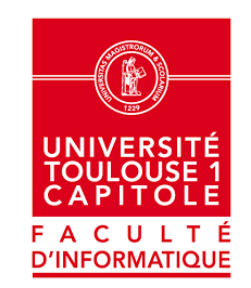

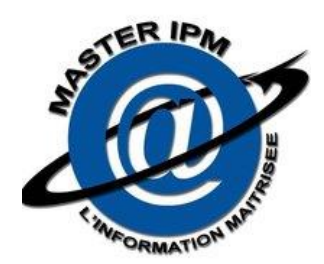

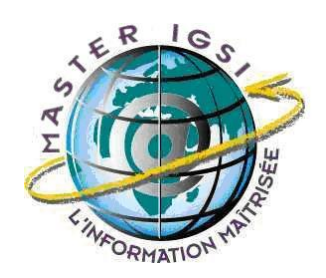

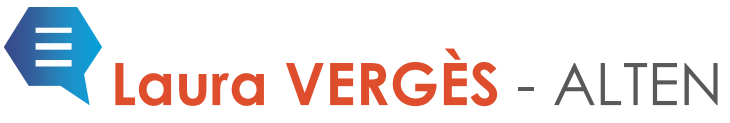

Business Project Leader for DOORS Projects Promotion IGSI 2015-2016

### **Contact**

Office: André Turcat – A.1.2.069 Phone: +33 5 62 85 02 97 Mail: laura.verges@alten.com

# Mon Parcours

Juste après le Bac j'ai intégré l'UT1 dans la licence Economie et Mathématique. Sauf que j'ai rapidement compris que cette branche n'était pas pour moi (et qu'il fallait que je prenne un peu de distance avec les mathématiques !) et me suis réorientée à la fin du 1er semestre dans la licence Economie et Informatique.

Cette licence me correspondait beaucoup plus que je ne le croyais en la rejoignant et ai finalement décidé d'enchainer avec les deux années suivantes.

Ma L3 Eco-Info en poche, j'ai continué dans ce qui était pensé comme la suite logique du parcours avec le M1SIIO (maintenant appelé M1 MIAGE parcours IM).

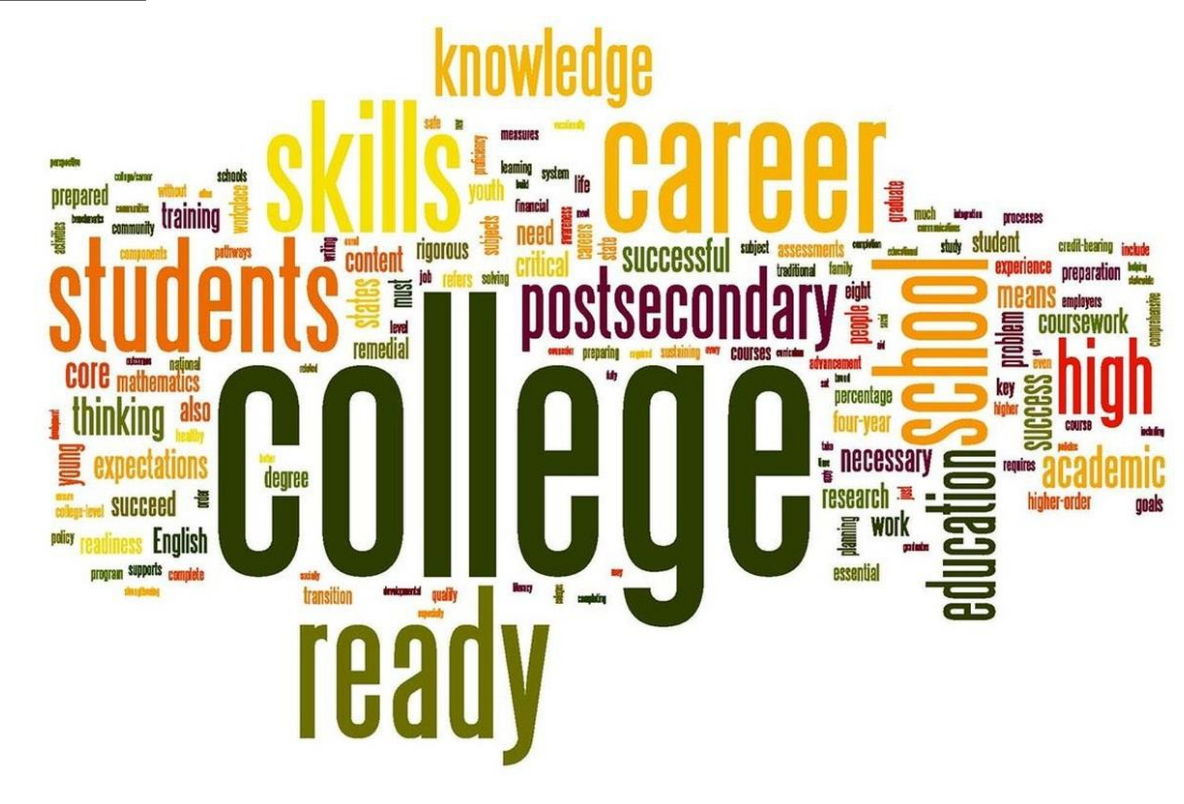

Je n'étais pas partie pour réaliser une carrière dans le consulting… Vraiment pas! Encore moins en informatique ! **" "**

A la fin du M1, un choix ultime nous est imposé :

**SIAD** ou **IGSI** ?! Aujourd'hui c'est plutôt : **ISIAD** ou **IPM** ?!

Le choix a été très vite fait pour moi, et j'ai choisi sans regret IGSI, en partie pour sa pluridisciplinarité : Ce M2 nous forme sur la gestion et l'organisation des entreprises tout en dominant les aspects techniques de la conception et du développement des systèmes d'information.

# Le Stage

J'ai réalisé mon stage de fin d'étude au sein de Capgemini : Plus besoin de la présenter, cette ESN étant maintenant une des premières en Europe. Cette année-là, plus d'1/3 de la promotion a effectué son stage là-bas, donc comment dire que le changement d'ambiance n'a pas forcément été radical !

J'ai rejoint une très grande équipe de consultants fonctionnels travaillant sur le projet de transformation du SI de Schneider Electric.

Ce projet consistait à mettre en place une solution PLM, basée sur l'outil Windchill pour la moderniser, uniformiser et faciliter gestion de leurs produits.

Le projet était compliqué, le contexte l'était beaucoup : Nous évoluions dans un contexte international, parlant et rédigeant couramment en anglais, sur une technologie que je ne maitrisais à l'époque pas du tout et qui m'étais totalement inconnue !

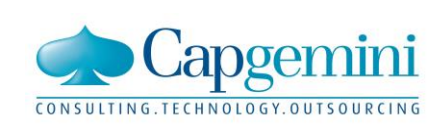

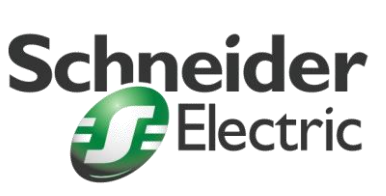

Windchill®

**PTC** 

C'était le challenge, je me suis donc formée à ce nouvel outil qu'était Windchill (logiciel PLM qui aide les fabricants à gérer leurs produits à tous les stades du cycle de vie) et ai participé à tout ce qui avait attrait à la stratégie, la mise en place, la rédaction et la réalisation des tests fonctionnels sur l'outil. Mon travail était plus orienté Design Mécanique, avec de la modélisation de pièce électrique en 2D et 3D, et donc plus en lien avec l'utilisation réelle utilisateur comme on peut se l'imaginer.

Ce stage a été très formateur et m'a permis de m'immerger dans un projet d'ampleur internationale. Cependant j'ai ressenti une certaine distance dans la relation client et très peu de responsabilités relatives au management, c'est pourquoi j'ai choisi de ne pas continuer en CDI sur cette mission.

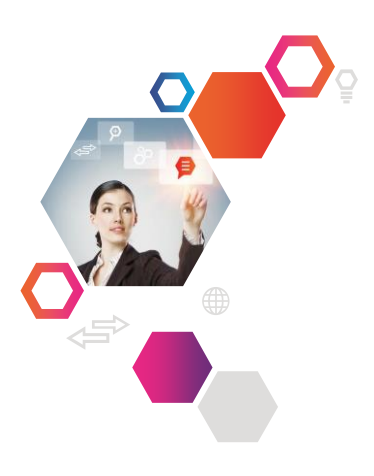

# Et Maintenant

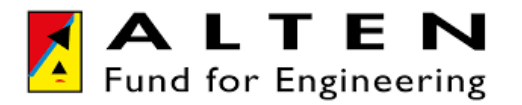

A la fin du stage (et après quelques semaines de vacances!) j'ai rejoint une autre ESN : ALTEN. Mon objectif professionnel étant, à court terme, d'avoir dans ma mission une majeure partie d'AMOA et de gestion de projet, j'ai intégré en tant que Business Project Leader le projet de migration de la base de données DOORS de l'A320 pour Airbus.

#### **DOORS, c'est quoi ?**

Rational DOORS est un outil de gestion d'exigences d'IBM. DOORS signifie Dynamic Object-Oriented Requirements System, ou système d'exigences dynamique orienté objet. Il facilite la capture, la trace, l'analyse et la gestion des modifications apportées aux informations et, dans le cadre d'Airbus, des exigences relatives aux différents composants d'un avion.

#### **Pourquoi migrer ?**

Airbus ne va plus créer de nouveau programmes d'ici quelques années mais est dans une optique de « personnalisation » des programmes déjà existants. C'est-à-dire que pour un programme, des sortes d' « options » vont être mises en place, comme par exemple la possibilité d'avoir une plus grande quantité de places dans l'avion, d'atterrir sur des pistes courtes, un autre type de motorisation, …etc. Or pour gérer ces nouvelles exigences, une limite d'un point de vue outil et datamodel va être rapidement atteinte et c'est pour parer cette limite que la migration va avoir lieu.

#### **Mais en fait, tu fais quoi ?**

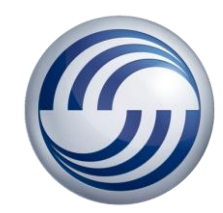

Très concrètement, après avoir été formée sur l'outil, la gestion des exigences d'Airbus et leur nombreux process, mon travail consiste aujourd'hui de préparer cette migration.

Pour chaque composant de l'avion :

- Définir l'architecture des modules de la base actuelle
- Définir l'architecture des modules de la nouvelle base, en fonction du nouveau datamodel
- Présenter et valider avec les responsables cette nouvelle architecture

Et d'ici quelques semaines :

- Migrer l'ensemble de la base de données
- Former les utilisateurs aux nouvelles façons de travailler
- Réaliser des actions de support logiciel

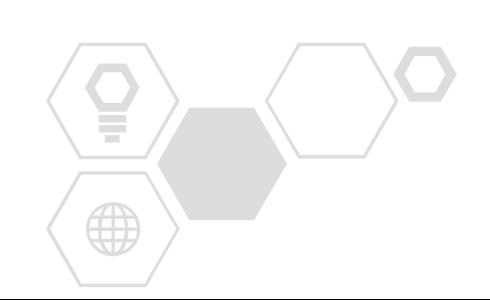

# Les points forts d'IGSI – IPM pour ton insertion professionnelle ?

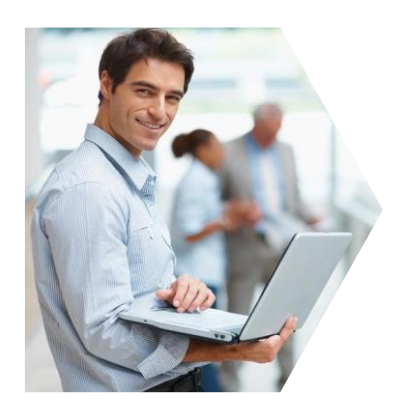

## *Sa diversité d'enseignements*

La force de ce Master est de nous en faire voir de toutes les couleurs ! En effet, et c'est ce qui le rends plus complexe aussi, il permet aux étudiants de voir et d'apprendre plusieurs facettes des métiers liés à l'informatisation des organisations et des SI et ainsi d'avoir la "double-casquette" de technico-fonctionnel à l'issue de la formation.

# *Sa réputation*

La réputation de ce master au sein des entreprises de la région n'est plus une chose à démonter ! En effet, la plupart des ESN Toulousaines connaissent, au moins de nom, le master et sont plus que satisfaites des étudiants, et donc futurs employés, qui en sortent. Il nous est donc très facile de trouver des stages ou des postes qui nous conviennent.

## *Sa professionnalisation*

La formation a pour but de nous professionnaliser le plus possible et cela se ressent ensuite en entreprise.

En effet, les différents projets proposés tout au long du M2 nous demandent d'agir en tant que professionnels, tant du point de vue de l'attitude que de la qualité du travail à fournir.

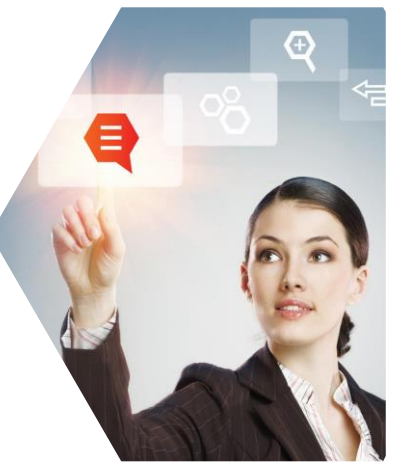

# Des conseils ?

#### *Bien choisir votre stage*

On pourrait qualifier un stage de « bon » par différentes manières : De travailler dans un secteur d'activité qui vous passionne, être complètement autonome et tout apprendre de vous-même, ou à l'inverse faire partie d'une grande équipe et essayer d'assimiler leur savoir-faire, coder avec le langage que vous préférez, voire même de partir à l'étranger !

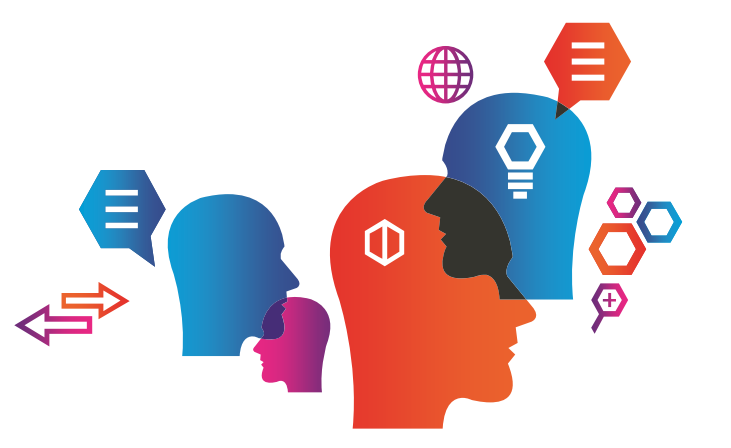

L'important c'est qu'à l'issue de ce stage vous ayez la sensation de ne pas avoir perdu votre temps et d'avoir appris quelque chose.

## *N'hésitez pas à négocier votre salaire*

Pour finir, un point certes tabou mais essentiel : le salaire ! Et oui, on peut travailler par passion mais ça ne remplit pas l'estomac !

salaire, exprimez-vous ! Mais attention à ce que vous prétendez, demandez ce que vous valez, Donc un dernier conseil, lors des différents entretiens que vous passerez pour intégrer une entreprise à l'issue de votre stage, renseignez-vous sur ce que vous valez en termes de salaire. Comparez ensuite avec ce que l'entreprise vous propose (attention, parfois on vous proposera un package salaire + primes/avantages) et calculez : Si vous pensez que l'on sous-estime votre ni trop, ni pas assez : de toute façon, vous n'obtiendrez pas la lune !